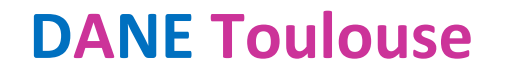

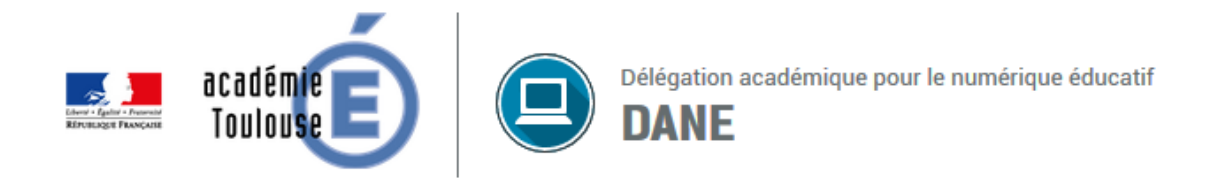

## **INSTALLER** LE LOGICIEL CISCO PACKET TRACER **SUR UN ORDINATEUR**

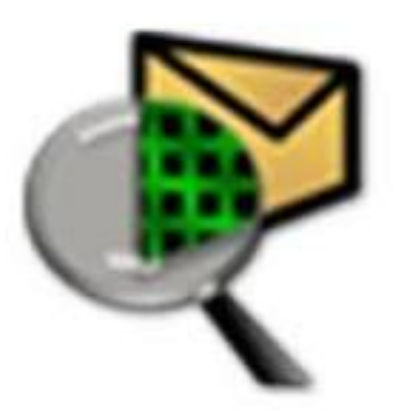

Installer le logiciel Cisco Packet Tracer - DANE Toulouse https://disciplines.ac-toulouse.fr/dane/ https://twitter.com/danetIse

## **INSTALLER LE LOGICIEL PACKET TRACER**

Après avoir téléchargé le fichier correspondant à votre système d'exploitation, nous allons procéder à son

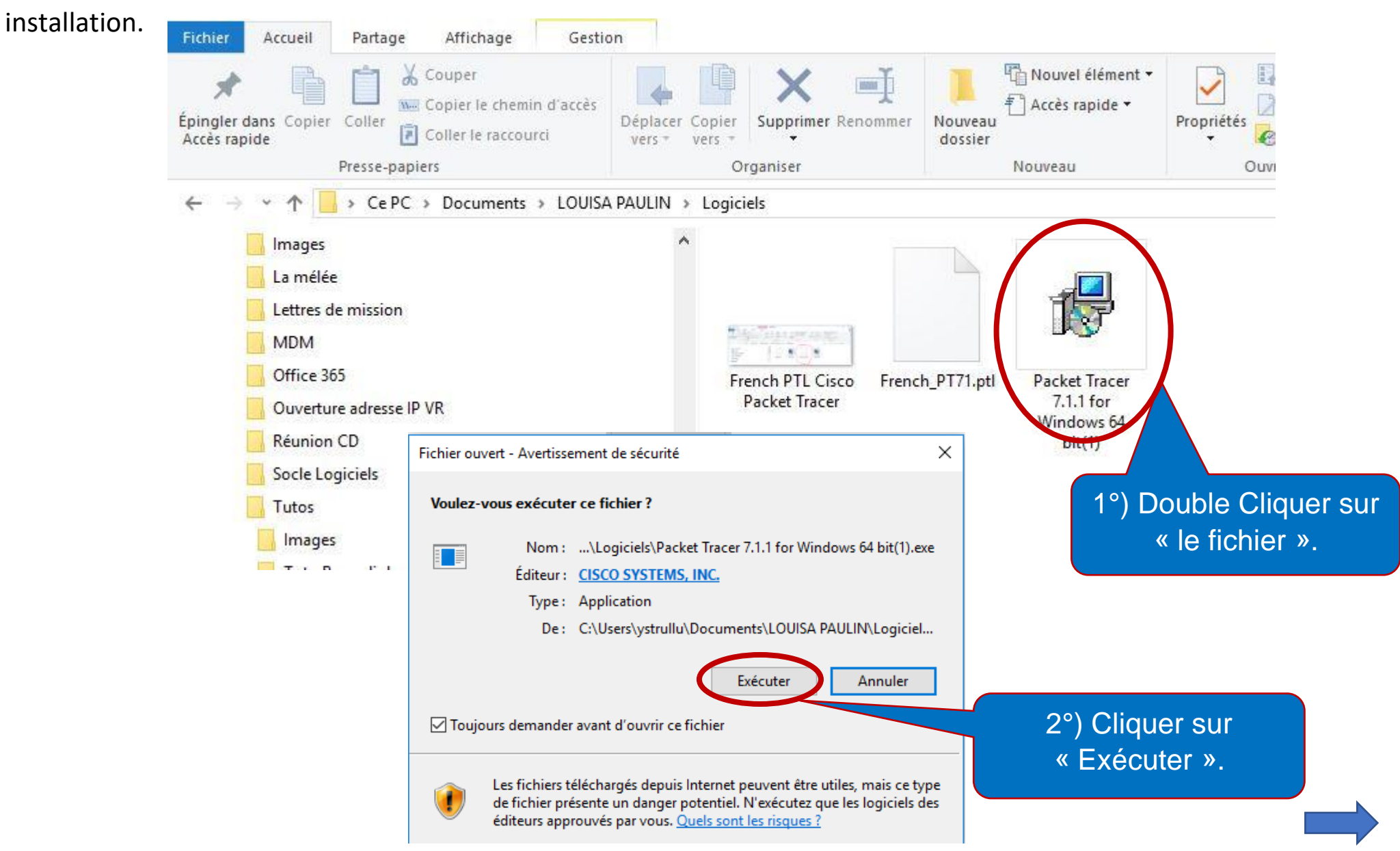

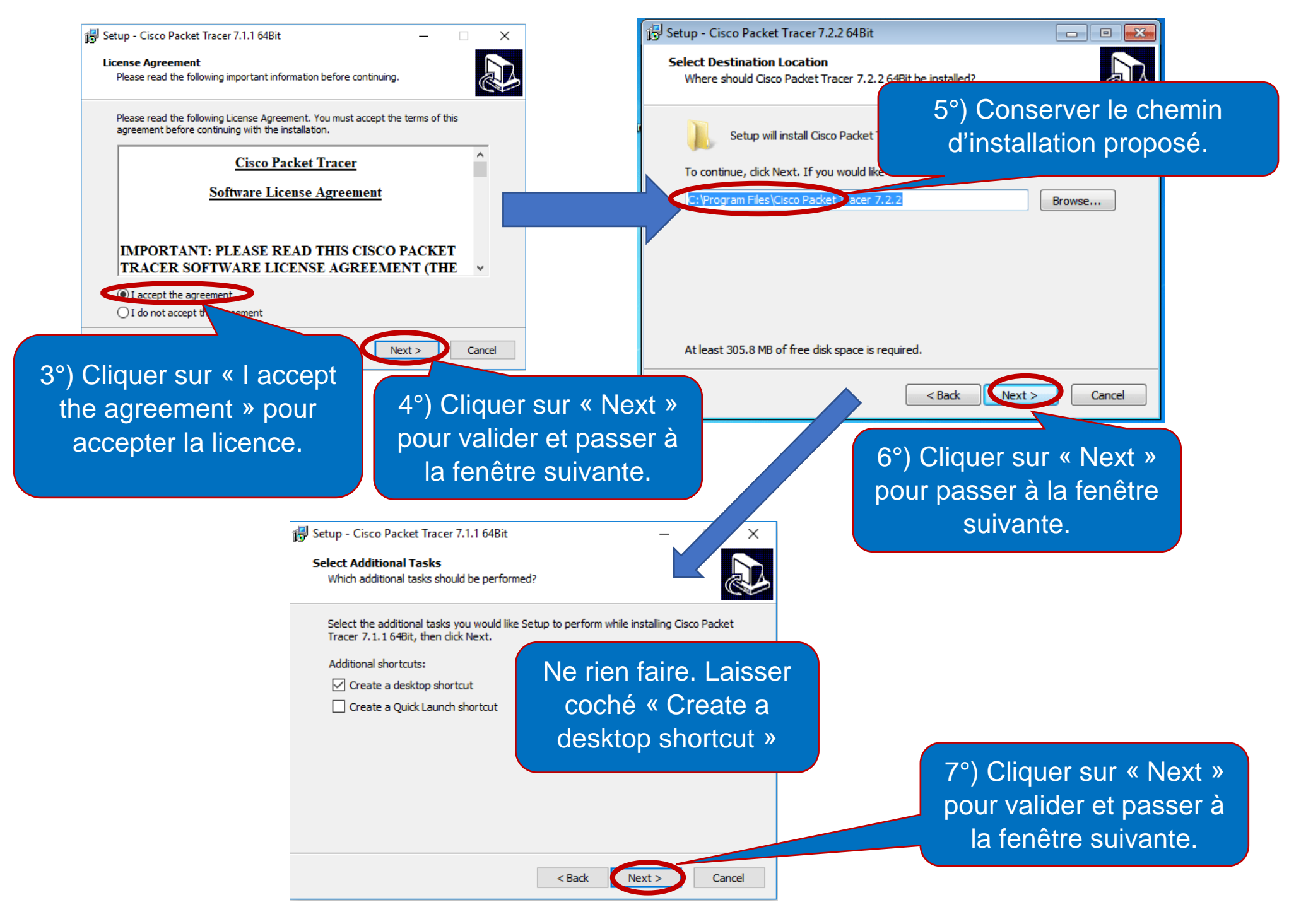

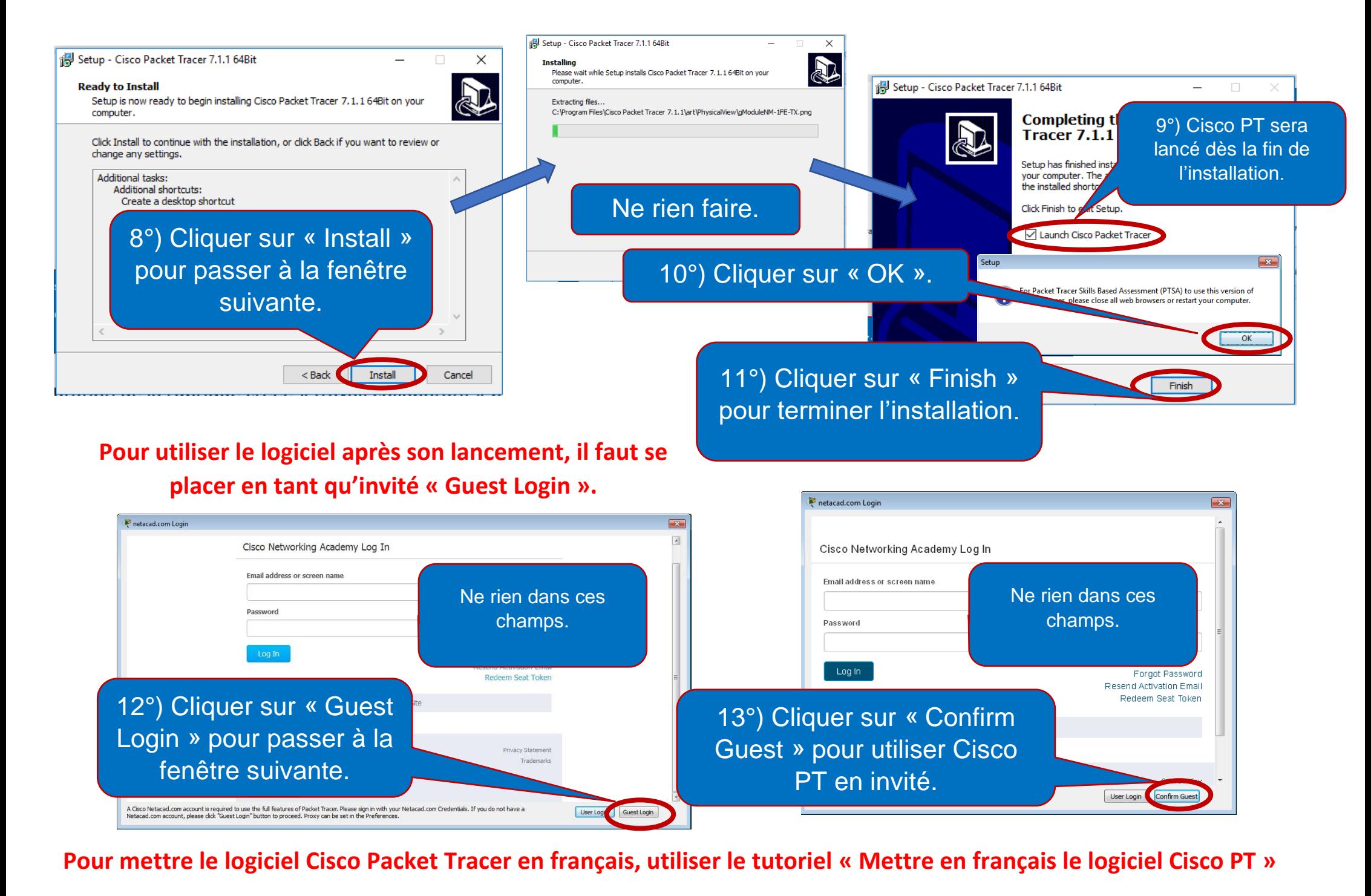

Installer le logiciel Cisco Packet Tracer – **DANE Toulouse** <https://disciplines.ac-toulouse.fr/dane/> <https://twitter.com/danetlse>